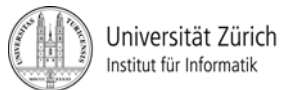

Prof. Dr. Burkhard Stiller, Universität Zürich, Binzmühlestrasse 14, CH-8050 Zürich Telefon: +41 44 635 6710, Fax: +41 44 635 6809, stiller@ifi.uzh.ch Fabio Hecht, Telefon: +41 44 635 7129, hecht@ifi.uzh.ch Daniel Dönni, Telefon: +41 44 635 4375, doenni@ifi.uzh.ch Martin Waldburger, Telefon: +41 44 635 4304, waldburger@ifi.uzh.ch

# Übungen zu Informatik 1

# Technische Grundlagen der Informatik - Übung 9

Ausgabedatum: 12. November 2012

Besprechung: Übungsstunden in der Woche ab dem 19. November 2012

#### **1) Schaltungen und Schaltnetze**

1.1) Zeichnen Sie die Schaltsymbole für die unten angegebenen Verknüpfungen (IEEE Standard 91-1984).

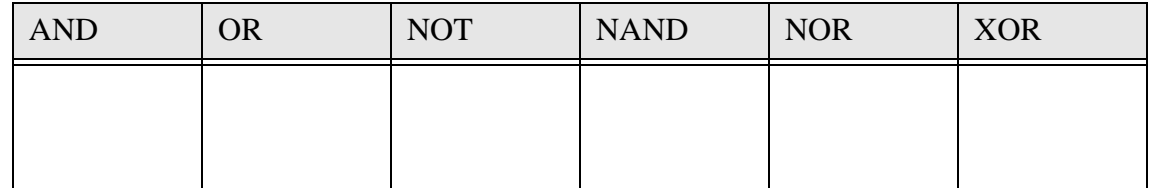

1.2) Ergänzen Sie unten stehende Schaltungen so, dass eine UND- und eine ODER-Schaltung entsteht.

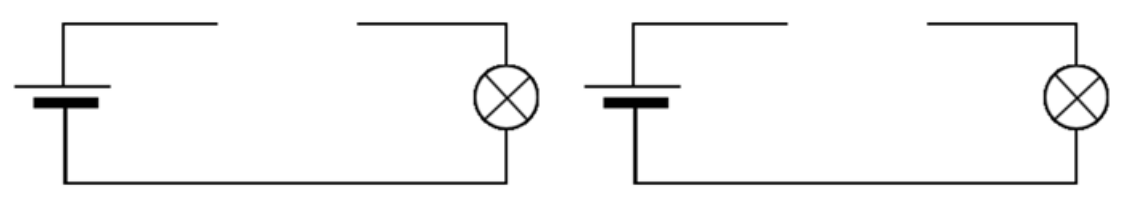

UND-Schaltung ODER-Schaltung

1.3) Zeichnen Sie ein Schaltnetz für den Boolschen Ausdruck  $y = (a \vee \overline{b}) \wedge (a \wedge c)$  ohne den Ausdruck zu verkürzen bzw. umformen. Benutzen Sie die Gatter aus Aufgabe 1.1.

## **2) Speichertypen**

2.1) Erklären Sie den Unterschied zwischen ROM, PROM und EPROM in *maximal vier* Sätzen.

2.2) Erklären Sie den Unterschied zwischen einem SRAM und einem DRAM in *maximal zwei* Sätzen.

# **3) KV-Diagramme**

3.1) Geben ist folgendes KV-Diagramm. Kreuzen Sie jeweils die richtige Antwort zu folgenden Aussagen an und begründen Sie ihre Antwort.

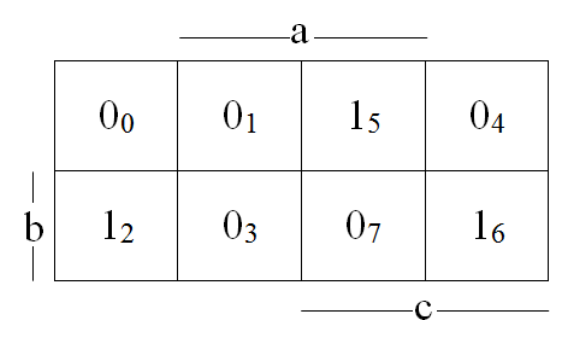

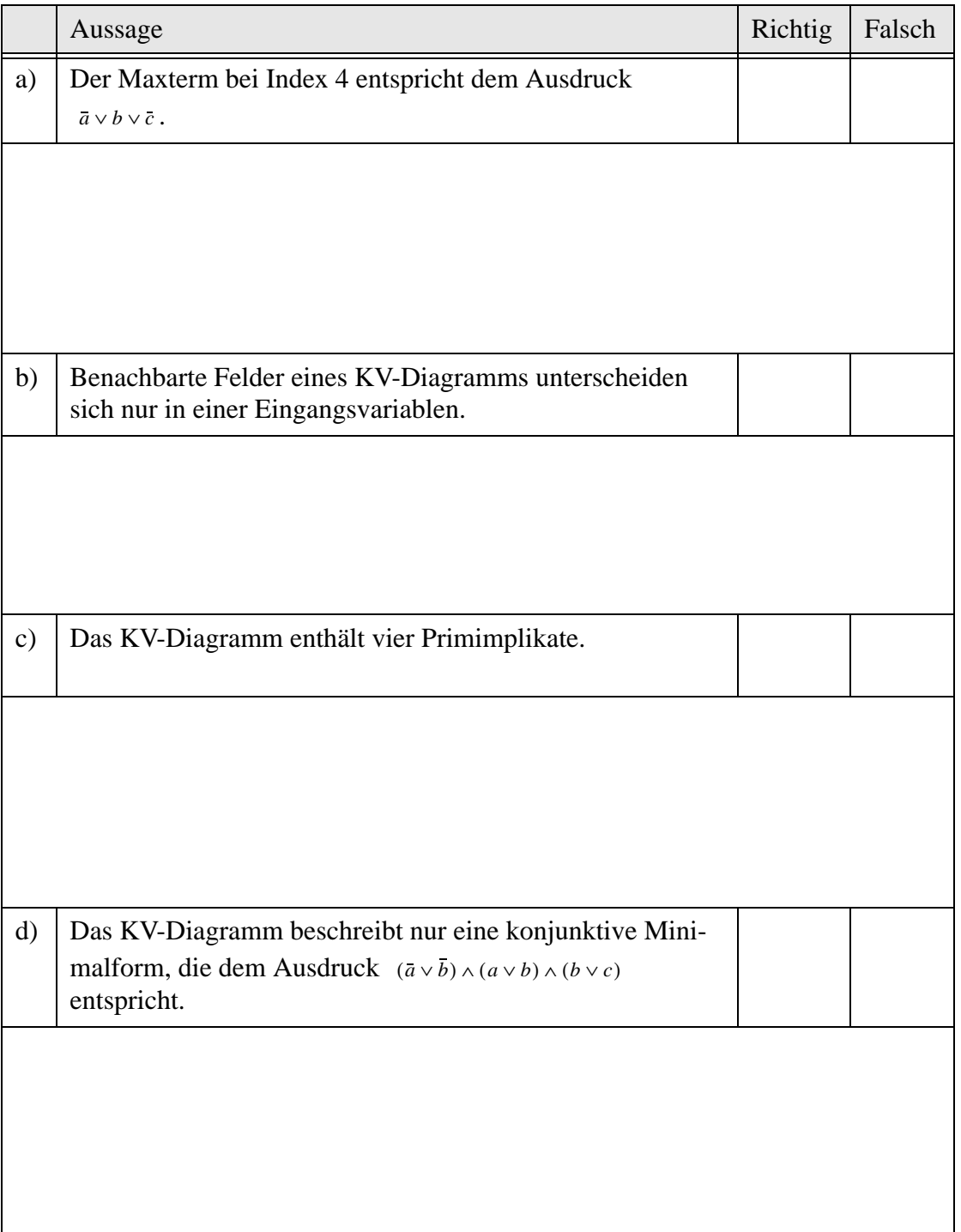

3.2) Lesen Sie alle Minterme aus dem untenstehendem KV-Diagramm heraus. Bestimmen Sie anschliessend alle Primimplikanten sowie die disjunktive Minimalform bestehend aus möglichst wenigen Primimplikanten. (Hinweis: Auf der Webseite http://ti.itec.uka.de/ KVD/index.html finden Sie ein Applet, mit welchem Sie den Umgang mit KV-Diagrammen und die Berechnung der versch. Minimalformen üben können.)

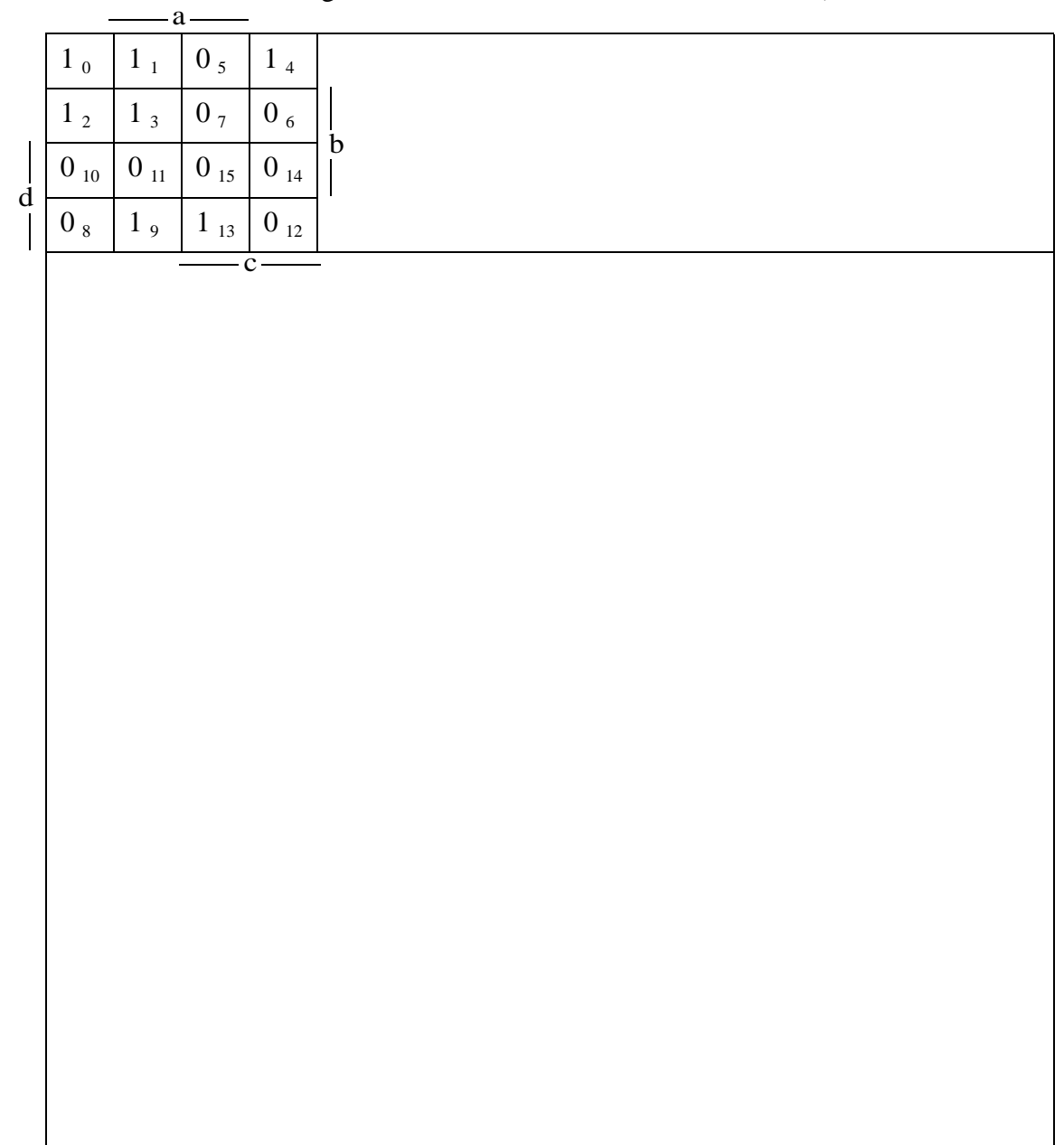

### **4) Automatentheorie**

4.1) Es seien die Ausgabefunktionen  $a = \omega(z)$  und  $a = \omega(z,e)$  gegeben. Erklären Sie anhand dieser Funktionen in *maximal zwei* Sätzen was der Unterschied zwischen einem Mealyund einem Moore-Automaten ist.

4.2) Modellieren Sie einen Mealy-Automaten mit dem folgenden Verhalten:

- Als Eingabe kann der Automat entweder "a" oder "b" verarbeiten.
- Als Ausgabe kann der Automat entweder "0" oder "1" produzieren.
- Bevor die Sequenz "abab" eingegeben ist, gibt der Automat immer "0" aus.
- Nachdem die Sequenz "abab" eingegeben ist, gibt der Automat immer "1" aus.

Vervollständigen Sie das nachfolgende Diagramm eines Mealy-Automaten mit dem Startzustand "S1" und den weiteren Zuständen "S2", "S3", "S4" und "S5", so dass der Automat das beschriebene Verhalten aufweist.

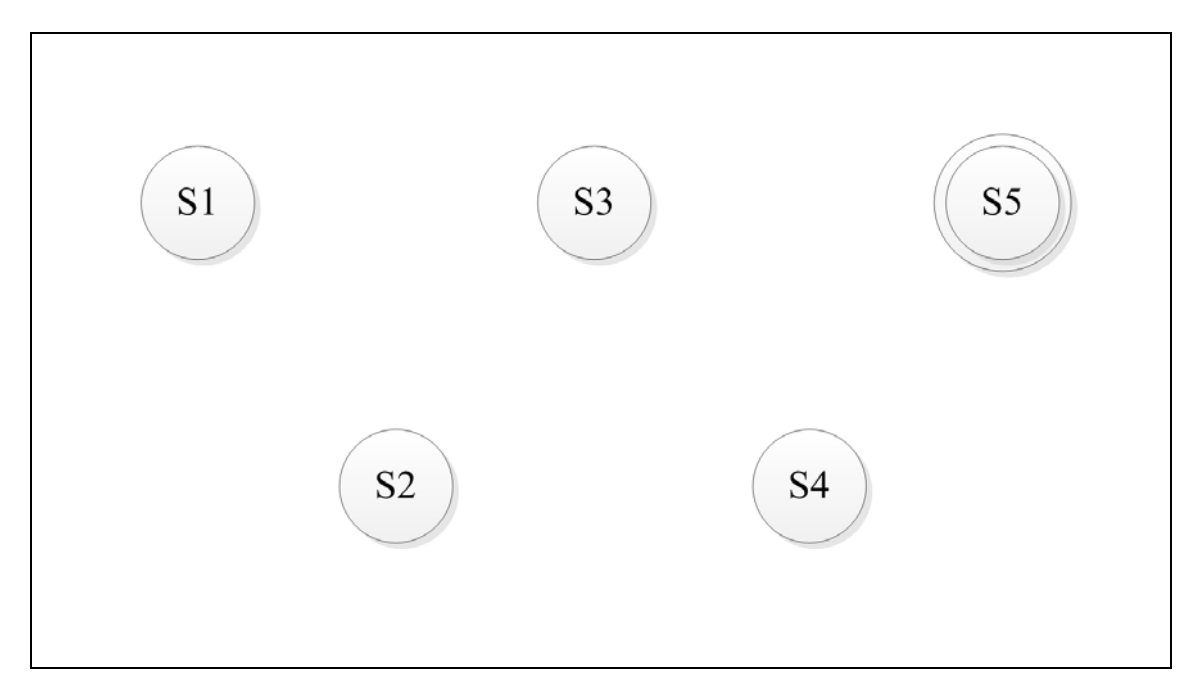

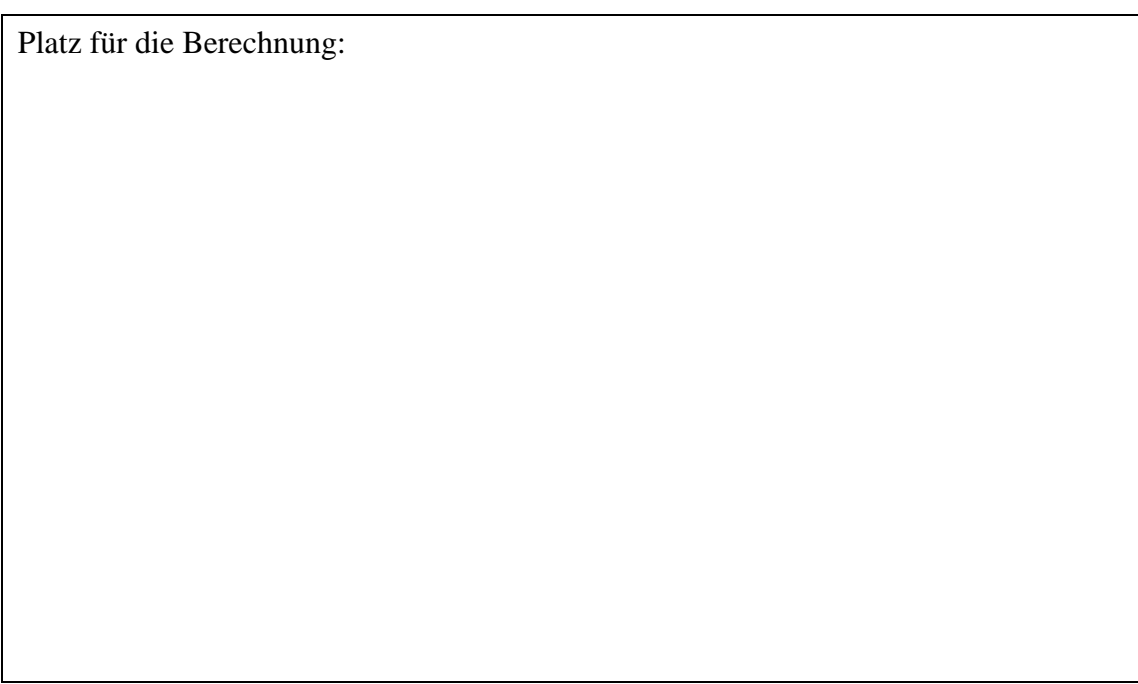

# **5) Totzeitmodell / Hasard**

Die folgende Zeichnung stellt eine elektr. Schaltung dar. Jedes Gatter hat eine Verzögerung von t.

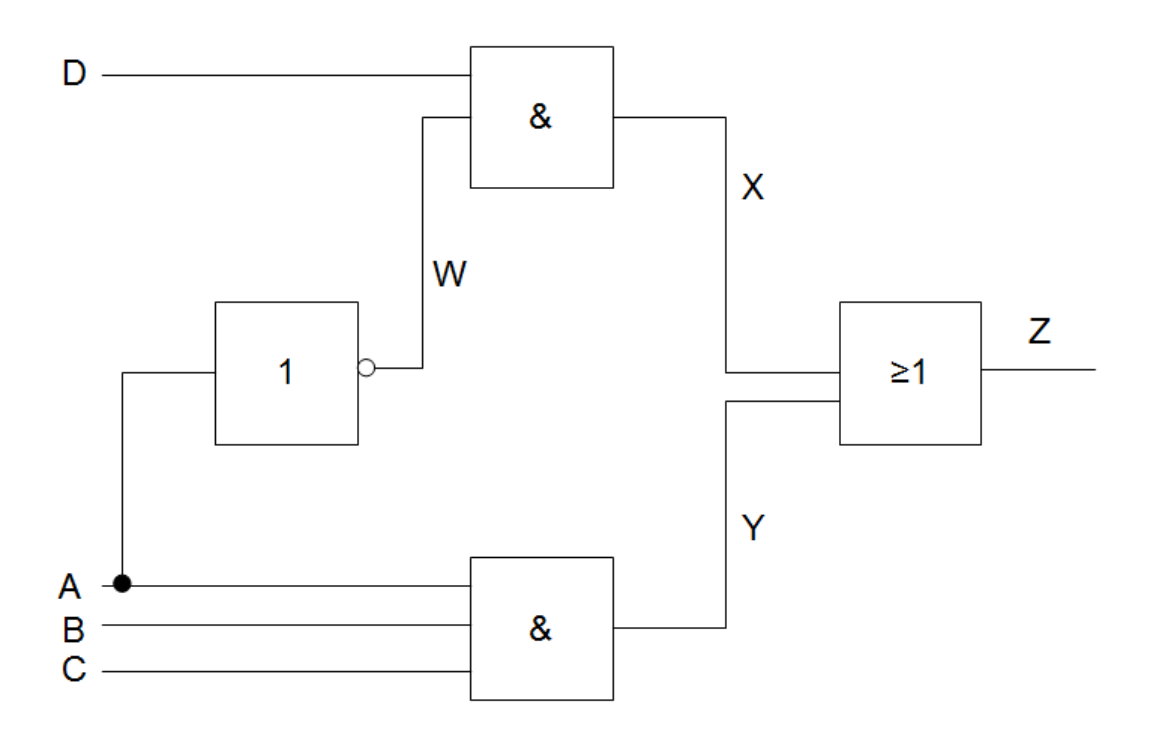

5.1) Warum haben elektronische Schaltungen Verzögerungszeiten?

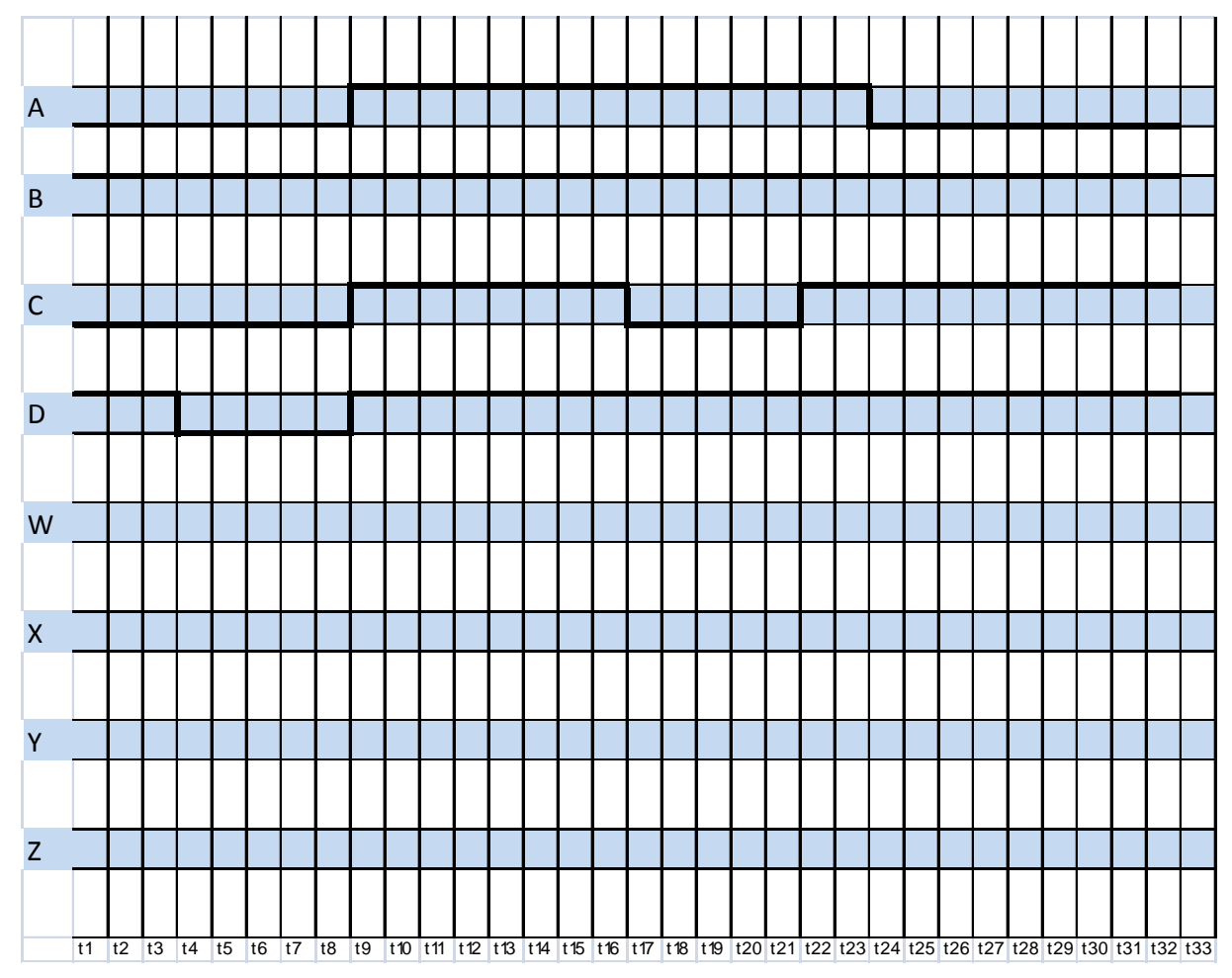

5.2) Vervollständigen Sie das folgende Zeitdiagramm:

5.3) Fällt Ihnen im Zeitdiagramm bezüglich dem Stichwort Hasard etwas auf? Kommentieren Sie Ihren Befund in *maximal zwei Sätzen*.

5.4) Erklären Sie was ein Hasardfehler ist in *maximal drei Sätzen*.

5.5) Zeichnen Sie je ein Beispiel eines dynamischen und eines statischen Hasards.

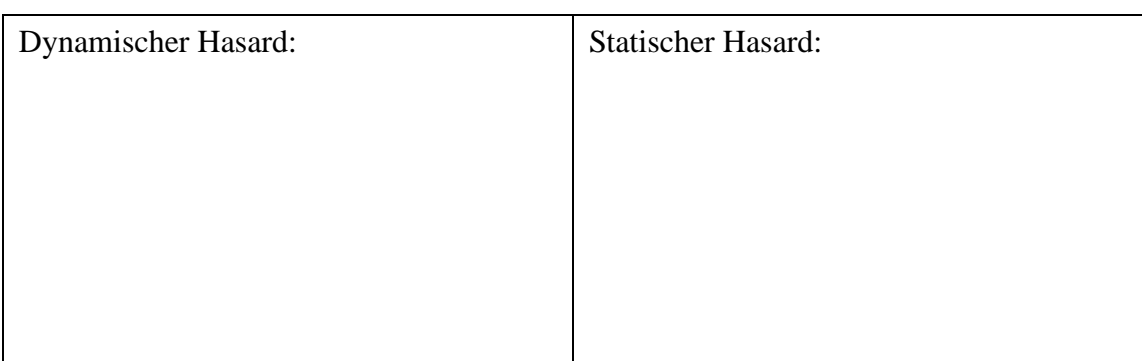

# **6) Schaltwerke**

6.1) Vervollständigen Sie die folgende Tabelle über Flipflops.

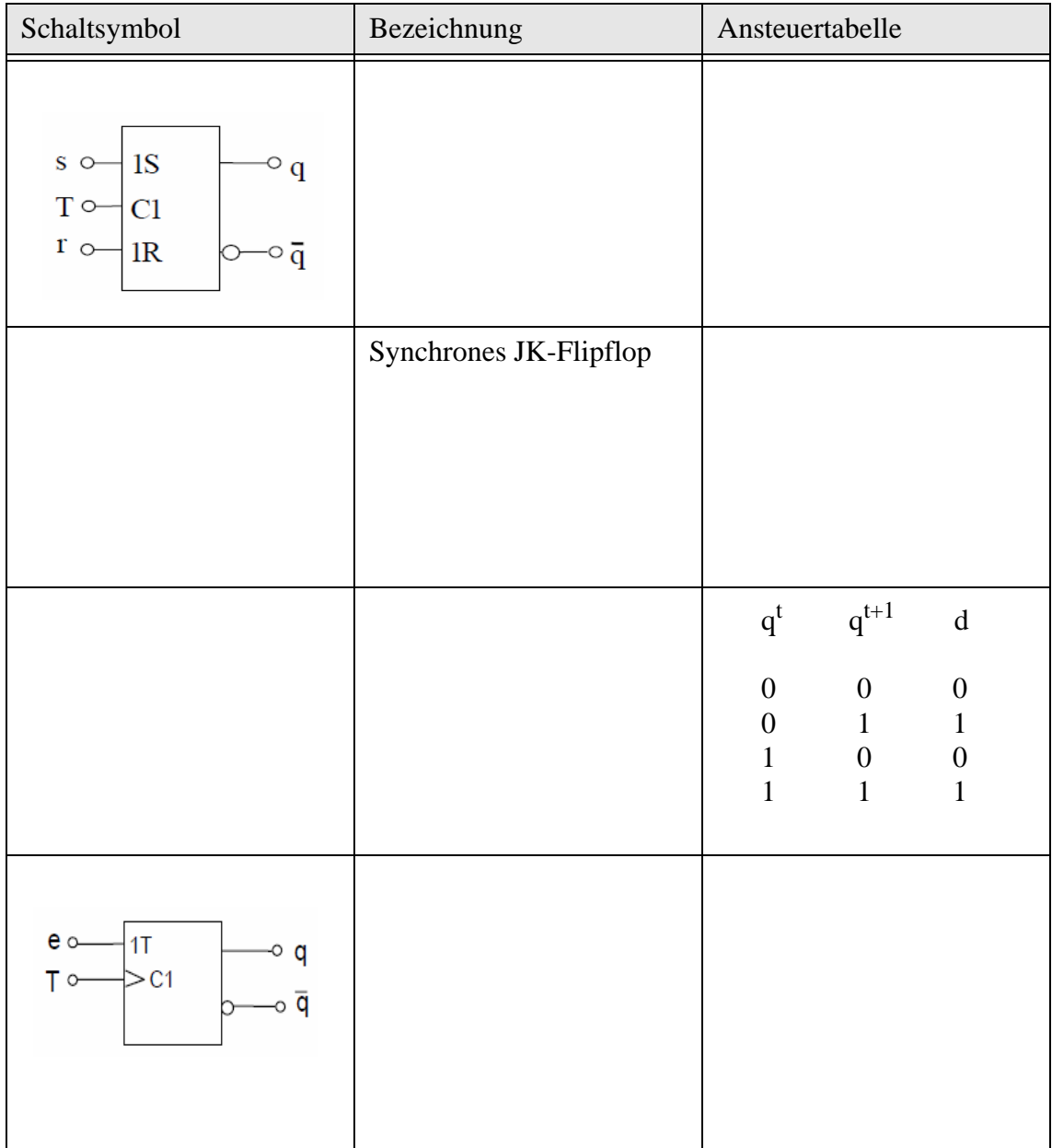

6.2) Gegeben ist die folgende Schaltung, welche über 8 Takte simuliert wird. Wir wissen, dass alle Flipflops zu Beginn zurückgesetzt sind. Der Eingang ist permanent auf logisch "1". Bei den synchronen Bauteilen wird mit einer Verzögerungszeit von der Länge eines halben Taktes gerechnet. Zeichnen Sie die resultierenden Signalverläufe ein, wie sie für die gezeigte Schaltung an den entsprechenden Ein- resp. Ausgängen unter den genannten Annahmen beobachtet werden können. Beachten Sie bitte, dass die Flipflops von links nach rechts und nach Flipflop-Typ nummeriert sind. 2J steht z.B. für den 1J Eingang des mittleren Flipflops.

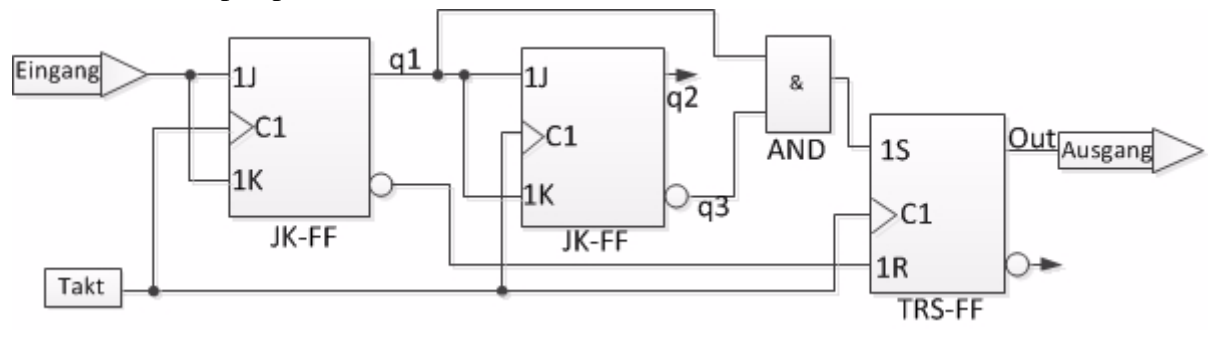

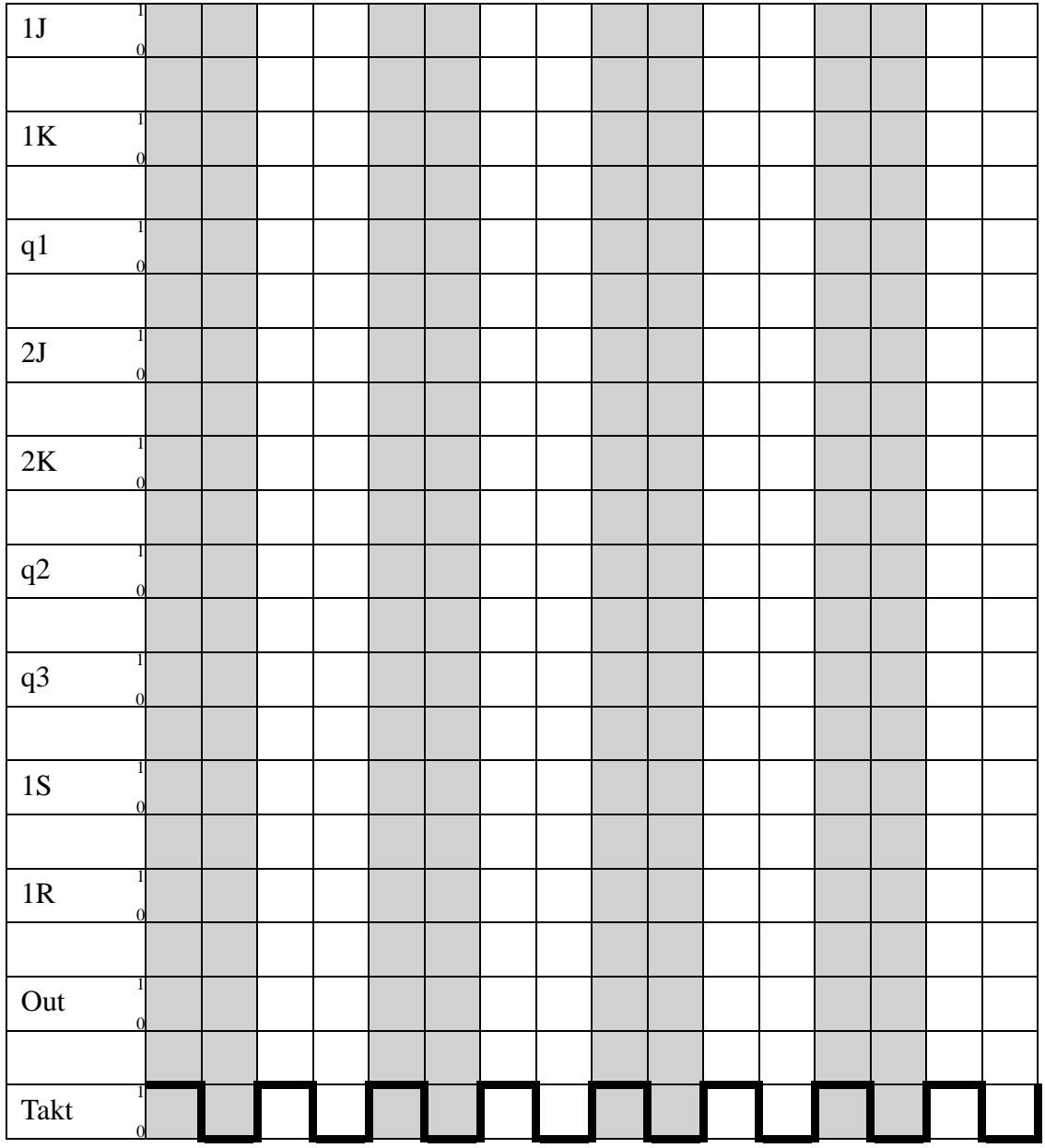